## **Opening other users Inboxes/Mailboxes using OWA 2010**

## Opening another exchange mailbox using Outlook Web Access 2010

If you needs access to someone else mailbox here are easy steps showing how to achieve this task.

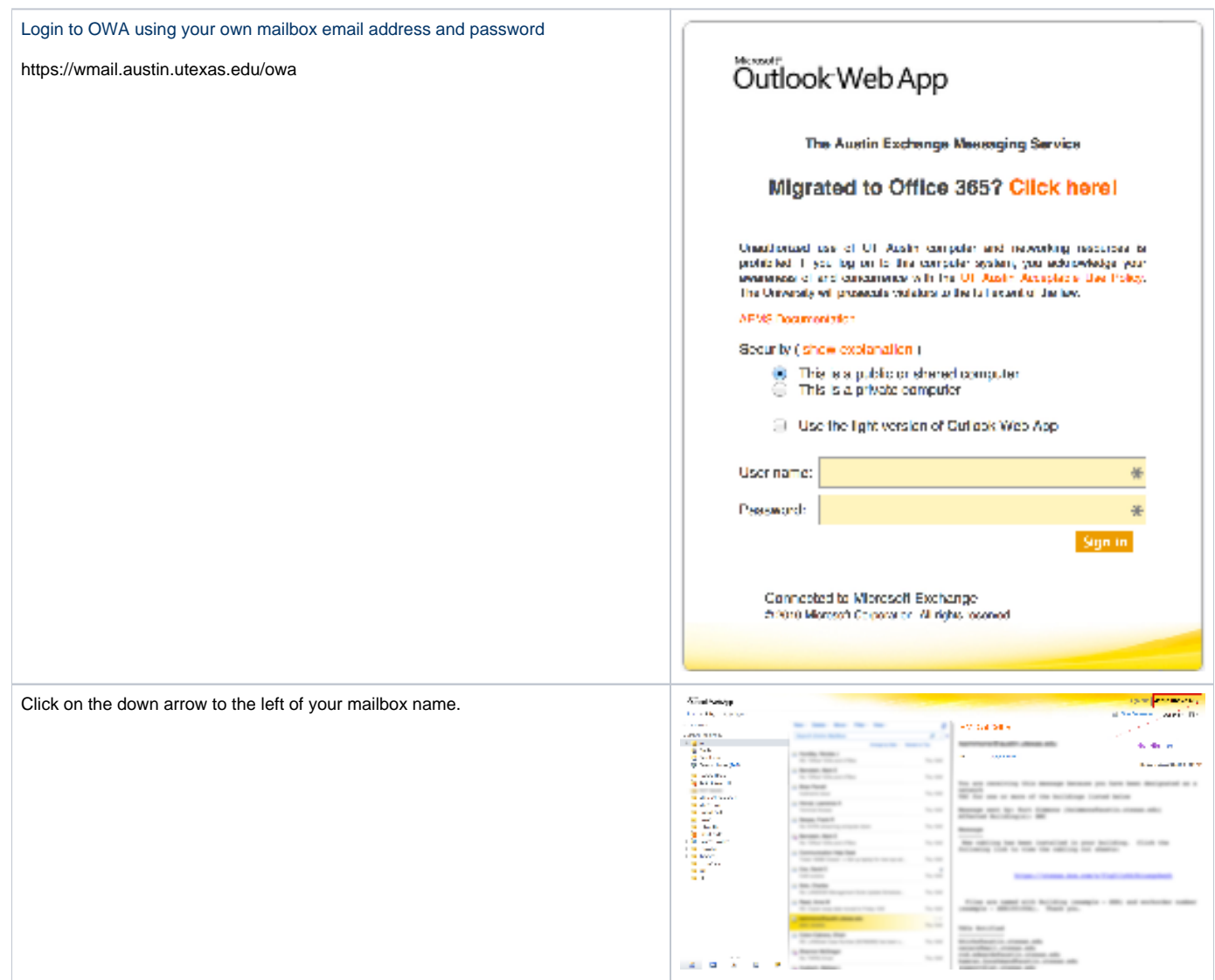

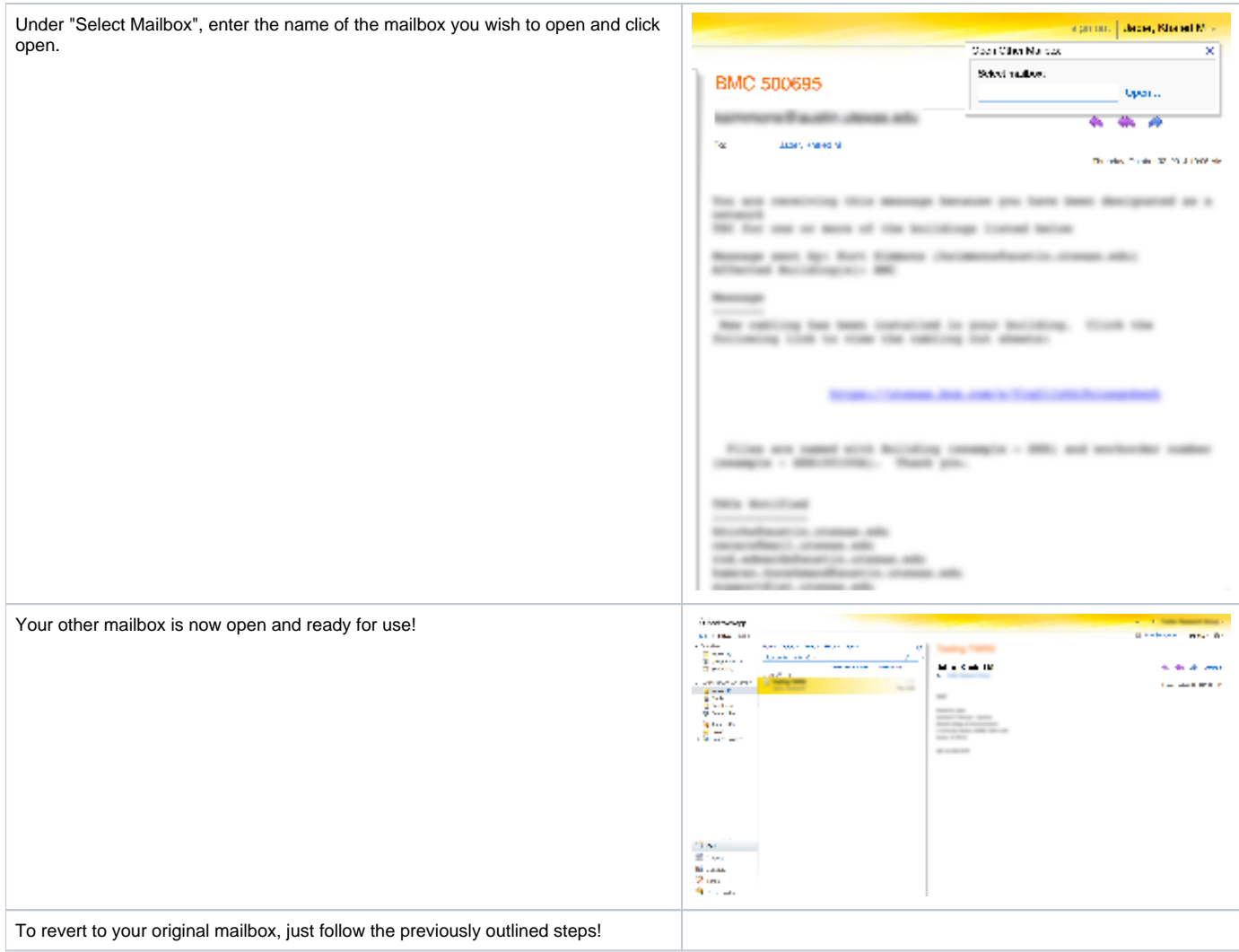